### 1/16

「1.2.1.8 設定・実装状況に係る調査」の結果をまとめたもの。

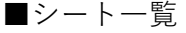

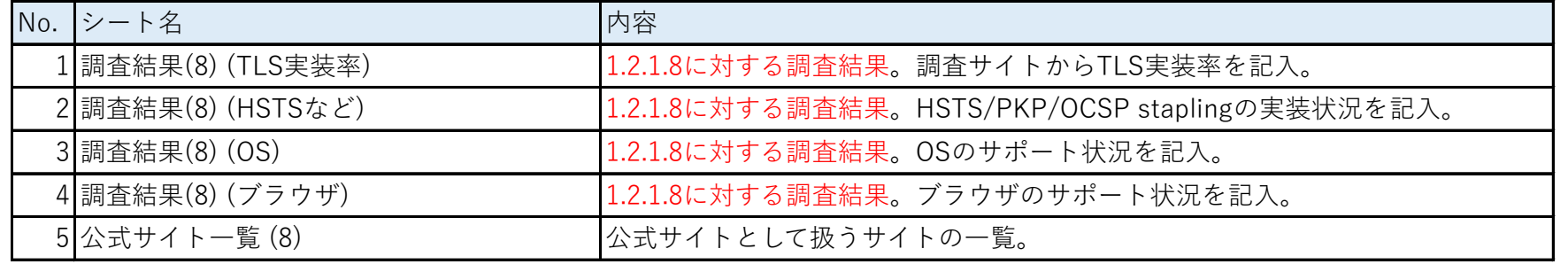

#### 添付資料4 SSL/TLS実装状況調査 スポンプ こころ こころ こころ おおところ おおおところ 調査結果(8) (TLS実装率)

#### ■TLS実装率

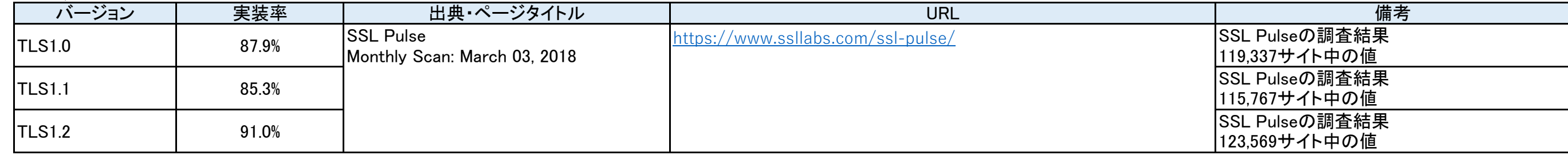

#### ■補足:スクリーンショット

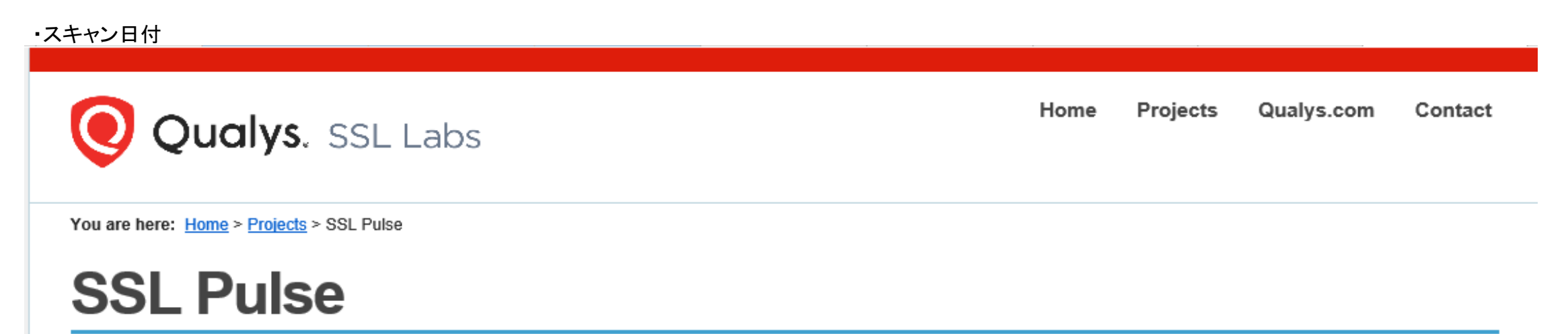

SSL Pulse is a continuous and global dashboard for monitoring the quality of SSL / TLS support over time across 150,000 SSL- and TLS-enabled websites, based on Alexa's list of the most popular sites in the world.

# Monthly Scan March 03, 2018

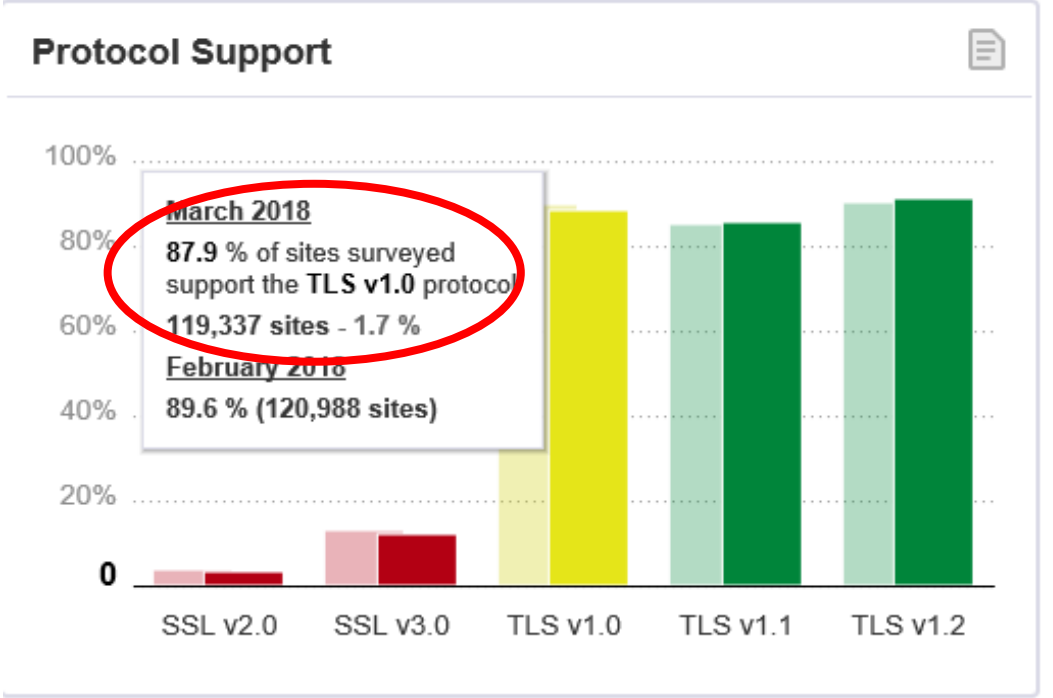

## ・TLS1.0実装率(2018/3/3の値) または、これはサイトのサイトの場合をつけている。 ・TLS1.1実装率(2018/3/3の値)

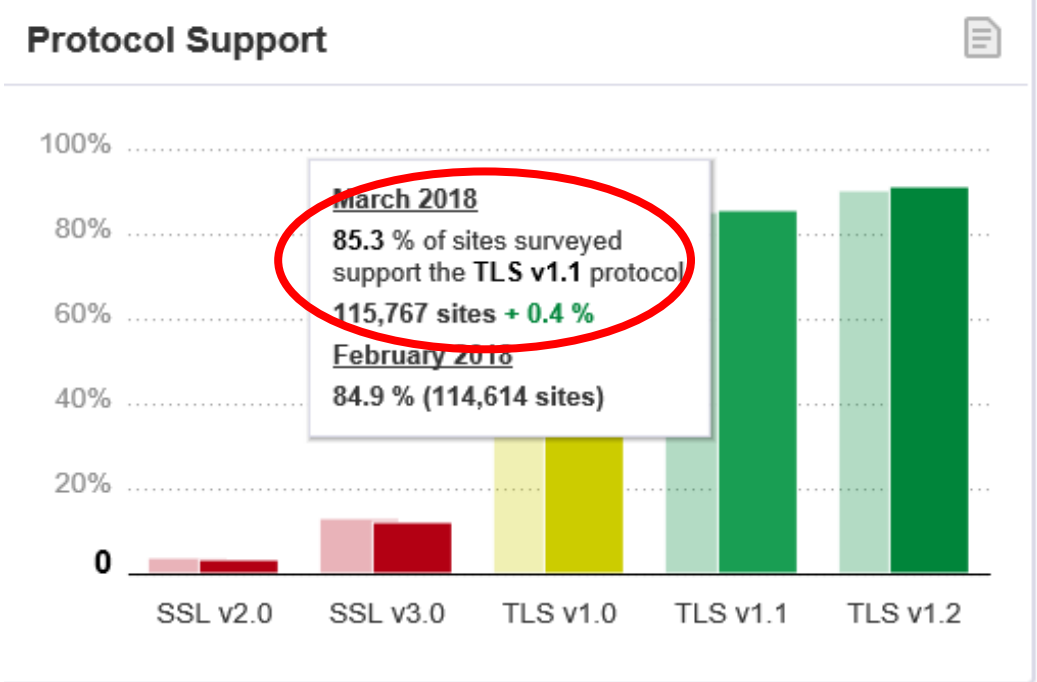

◀ Previous

#### 添付資料4 SSL/TLS実装状況調査 スポンプ こころ こころ こころ おおところ おおおところ 調査結果(8) (TLS実装率)

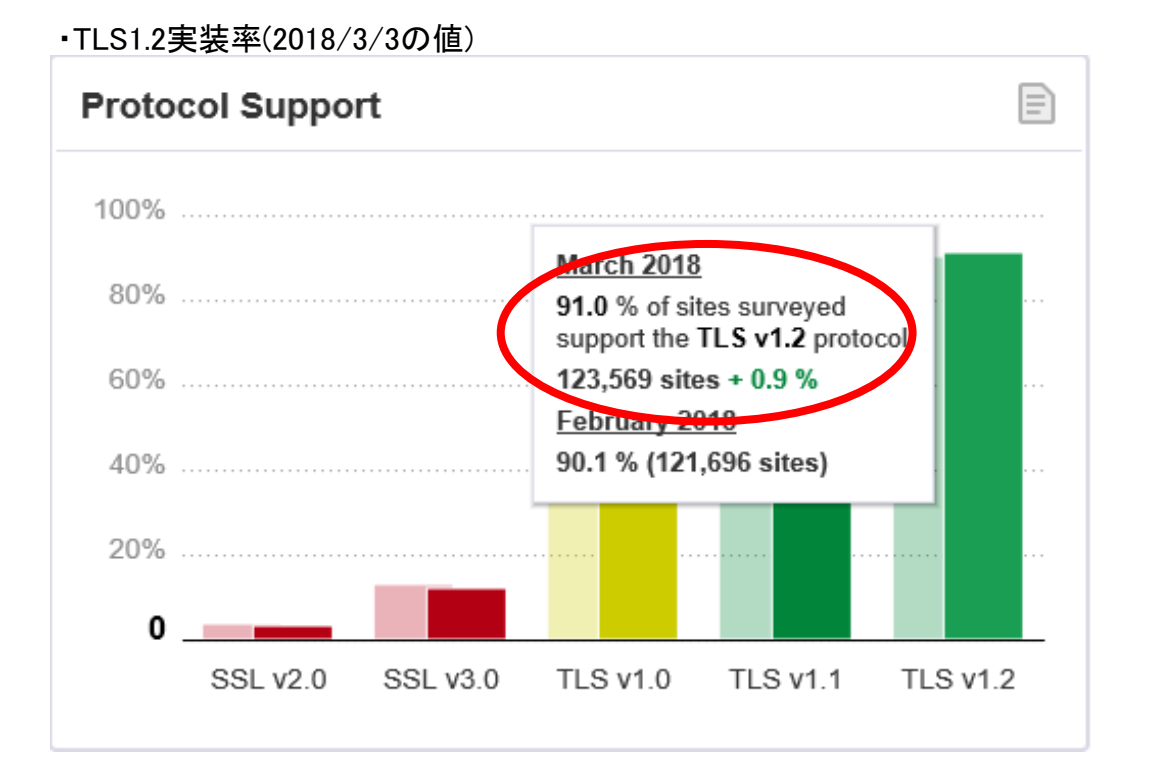

#### ・【参考】2015/2/7のTLS1.0~1.2の実装率

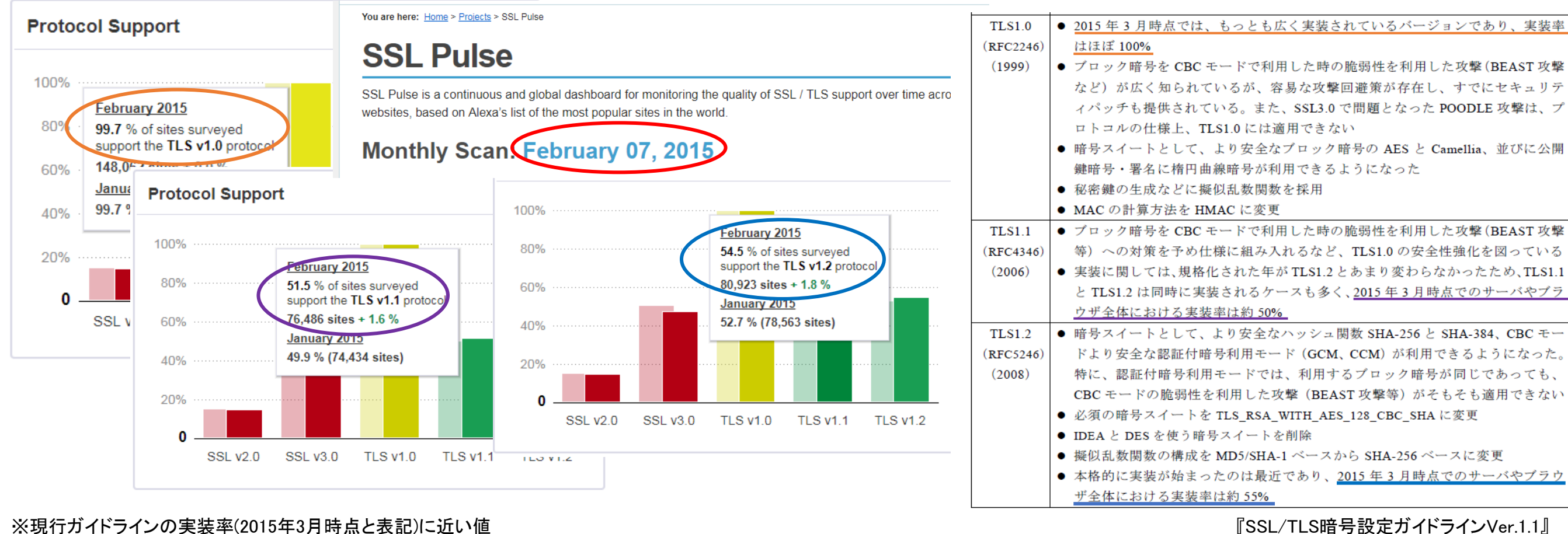

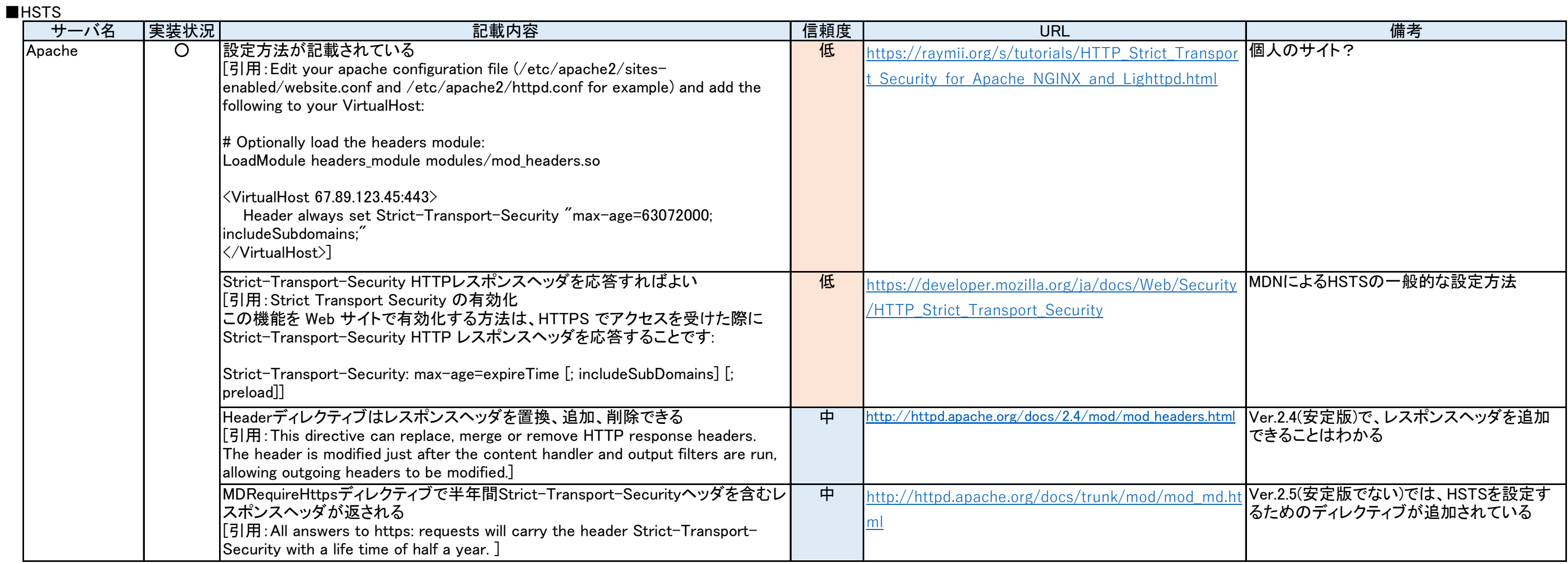

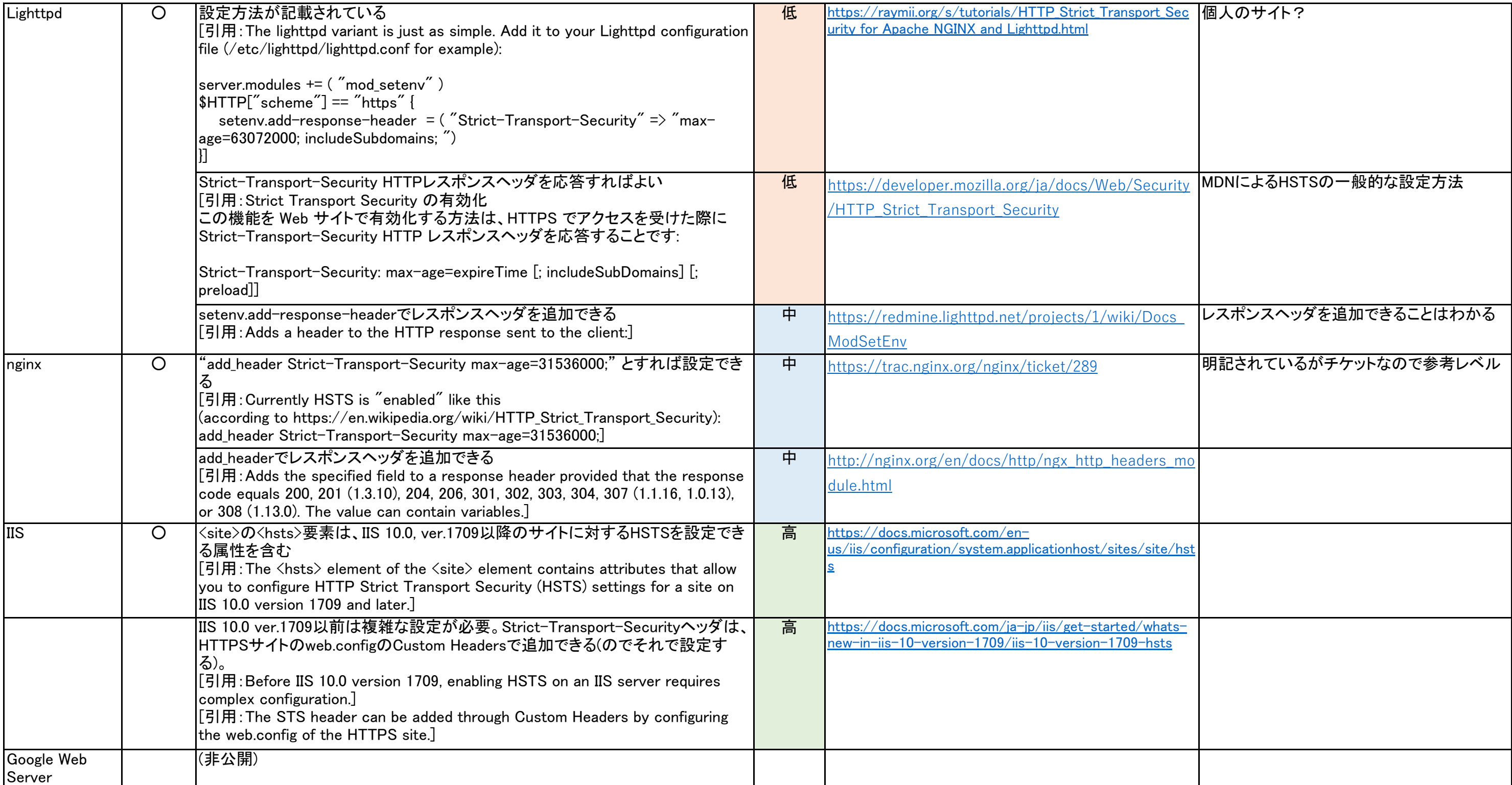

### 添付資料4 SSL/TLS実装状況調査 わからのある このことをおける かんじょう かんじょう かんじょう 調査結果(8) (HSTSなど)

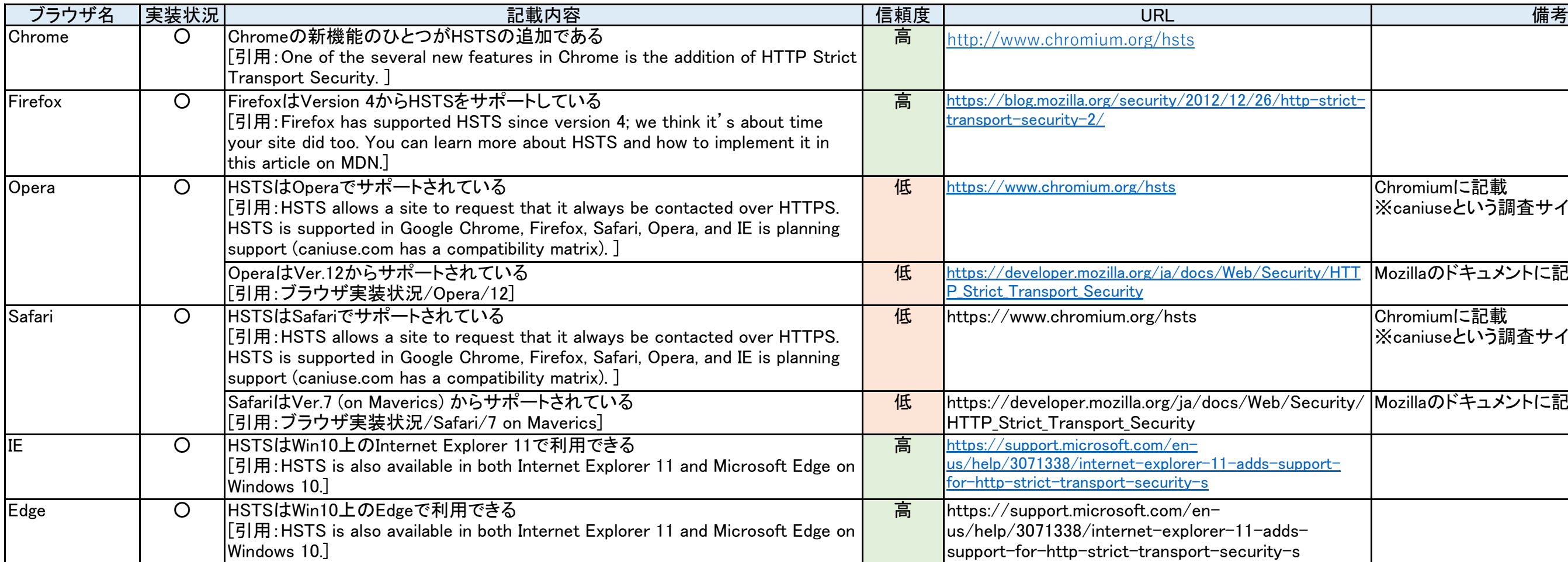

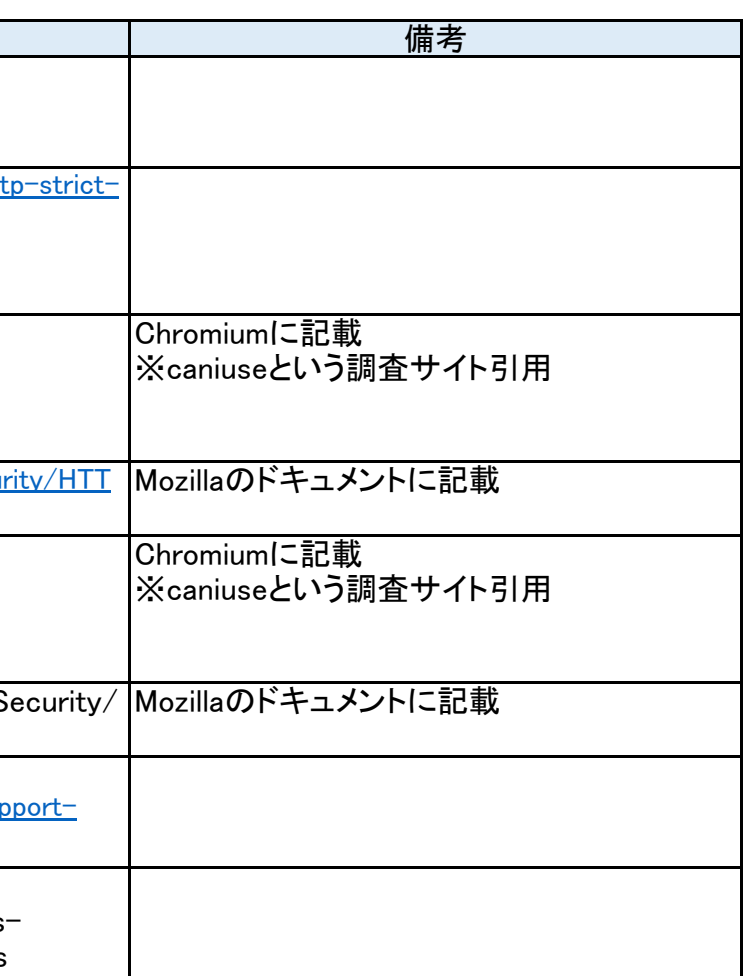

### 添付資料4 SSL/TLS実装状況調査 わずまだの インディング こころ こころ おおおところ 調査結果(8) (HSTSなど)

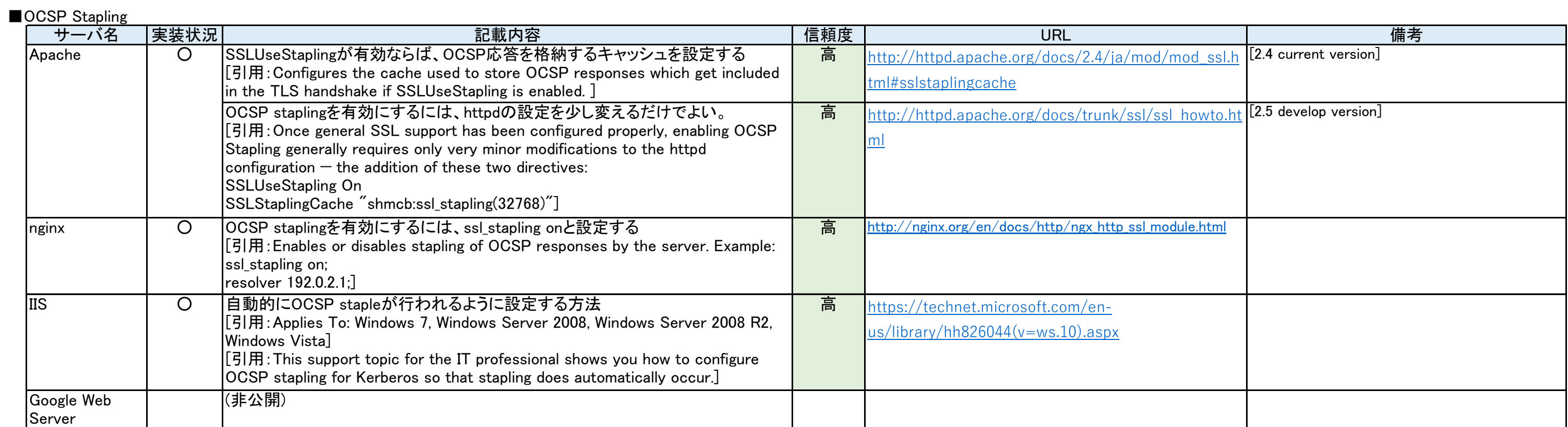

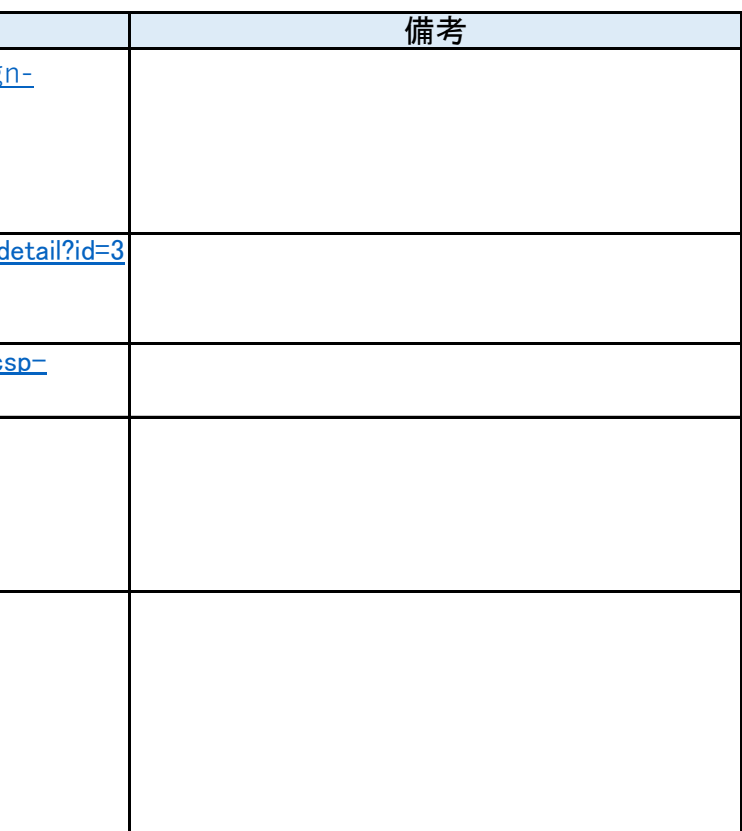

### 添付資料4 SSL/TLS実装状況調査 わからのある このことをおける かんじょう かんじょう かんじょう 調査結果(8) (HSTSなど)

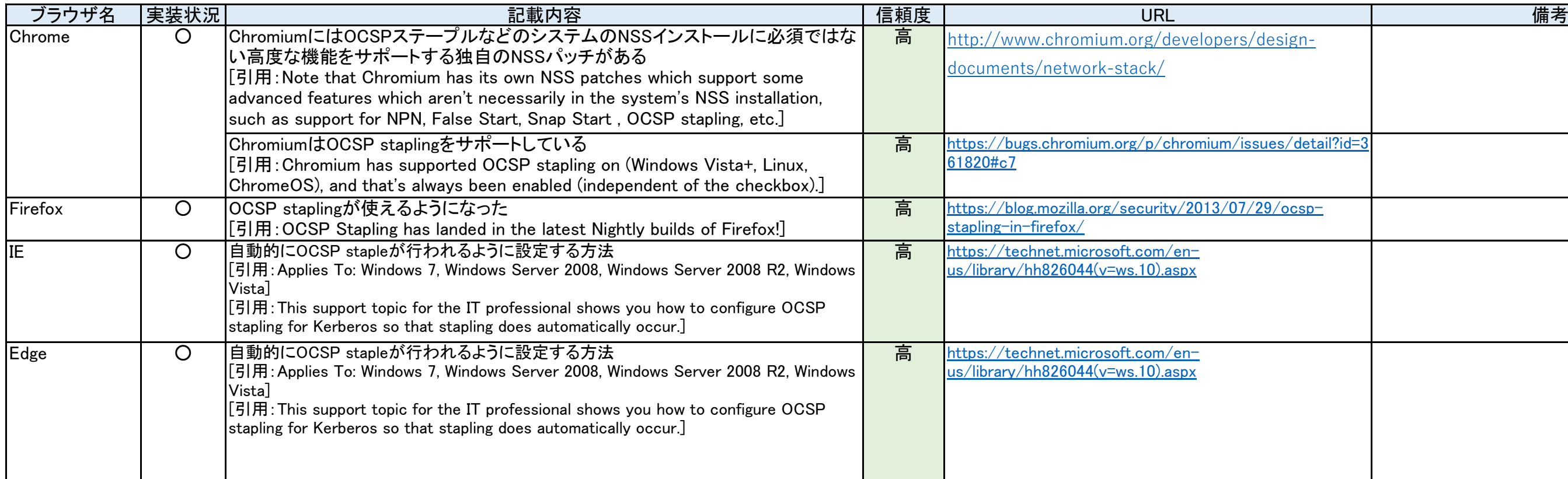

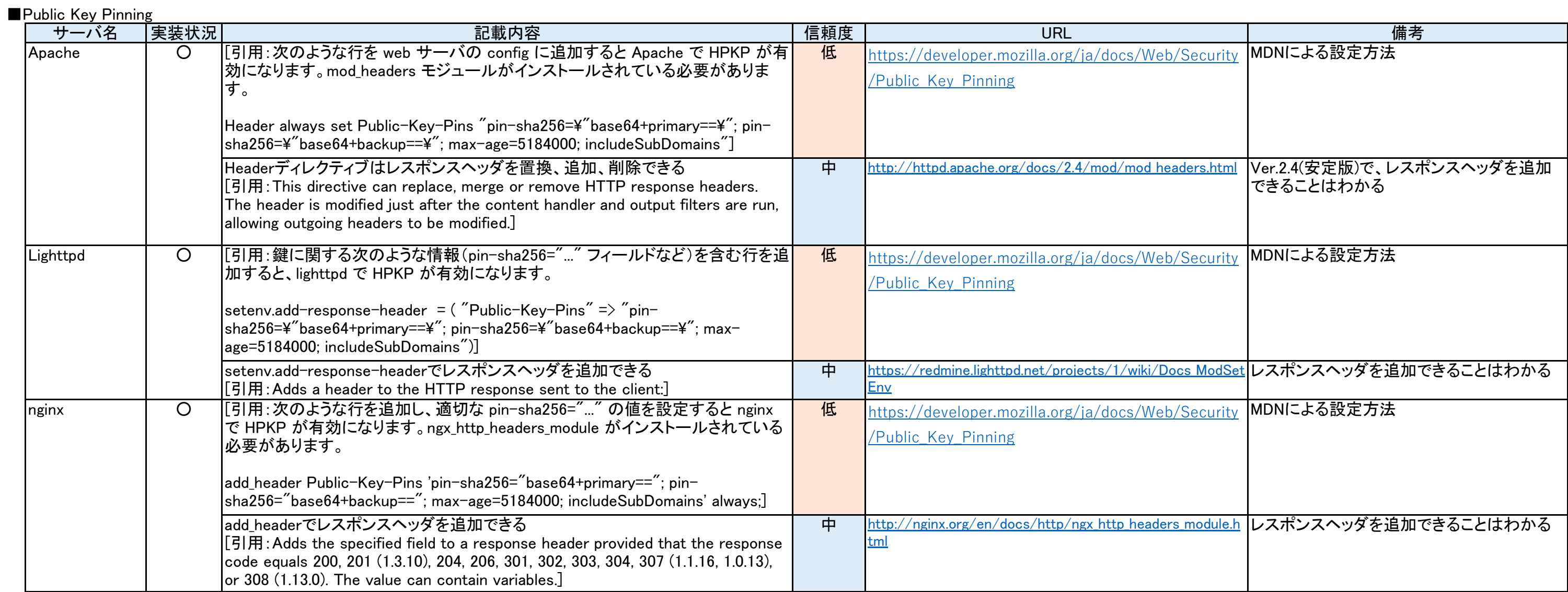

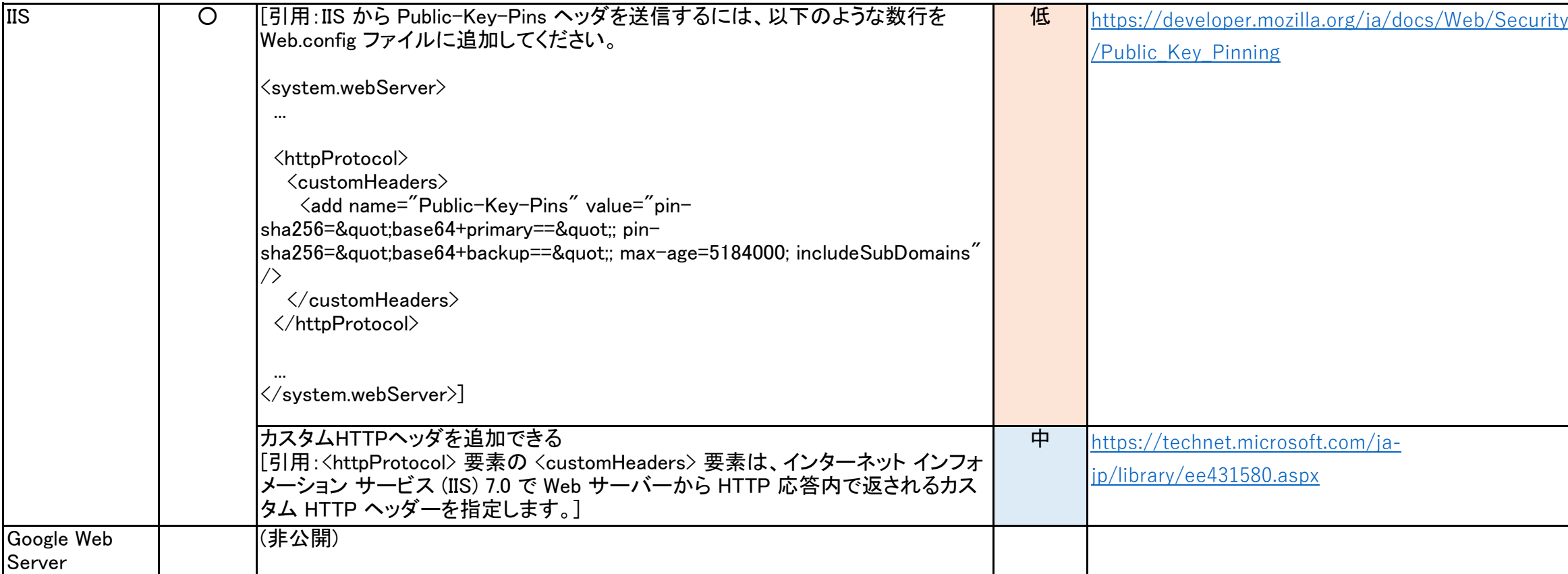

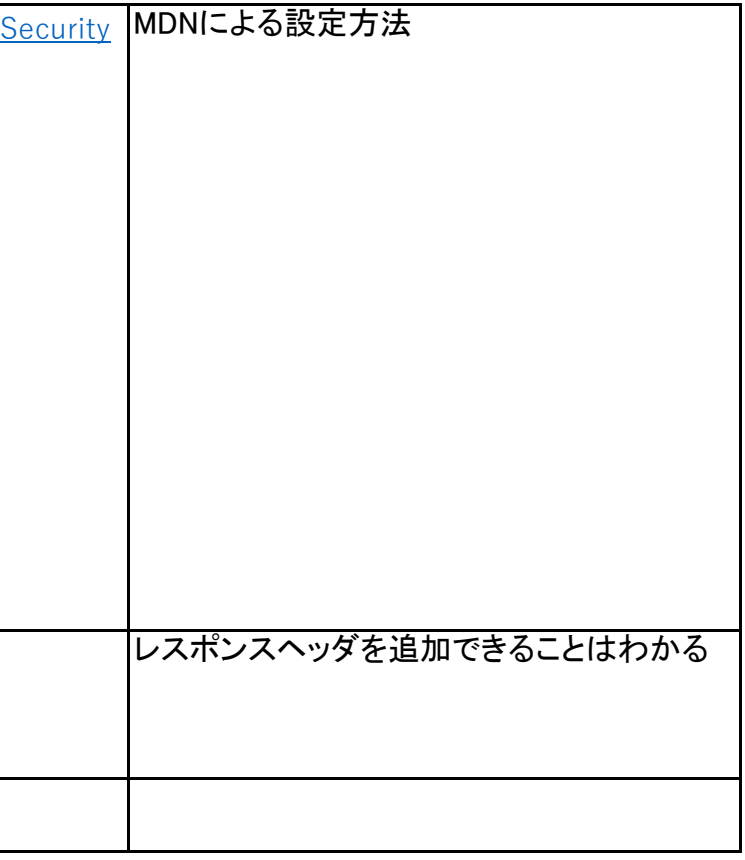

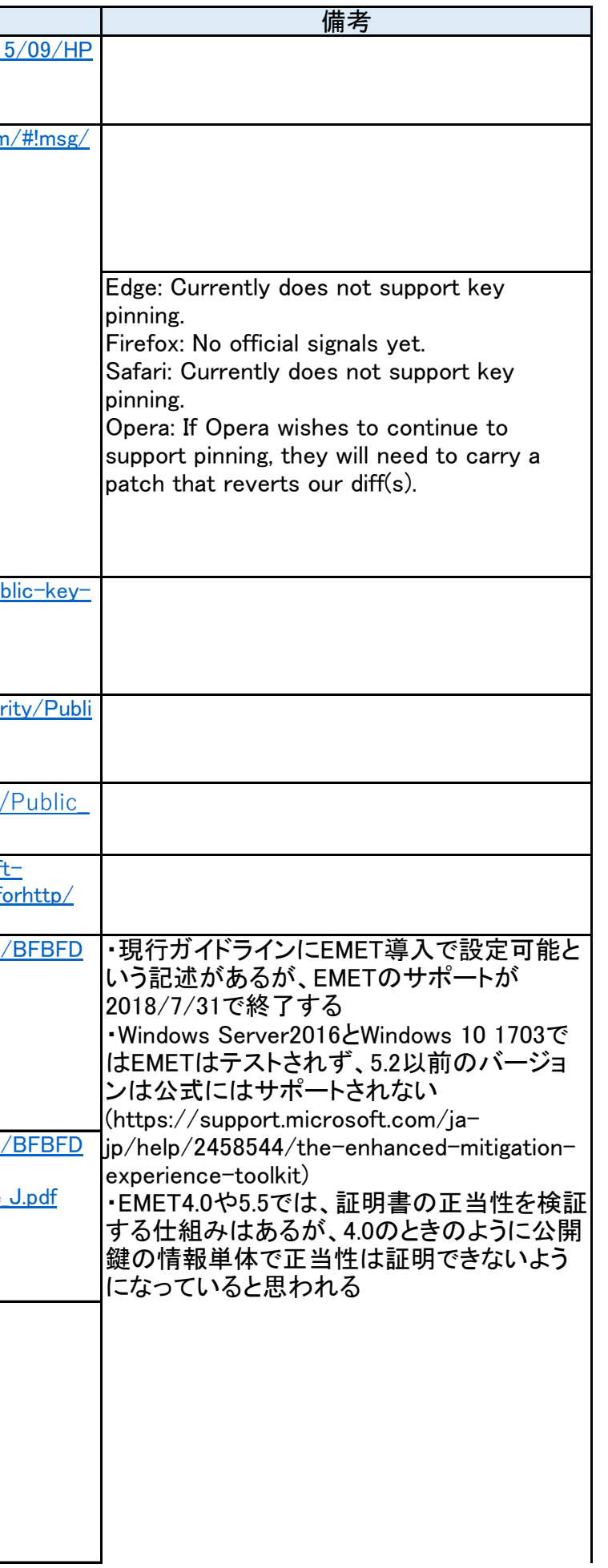

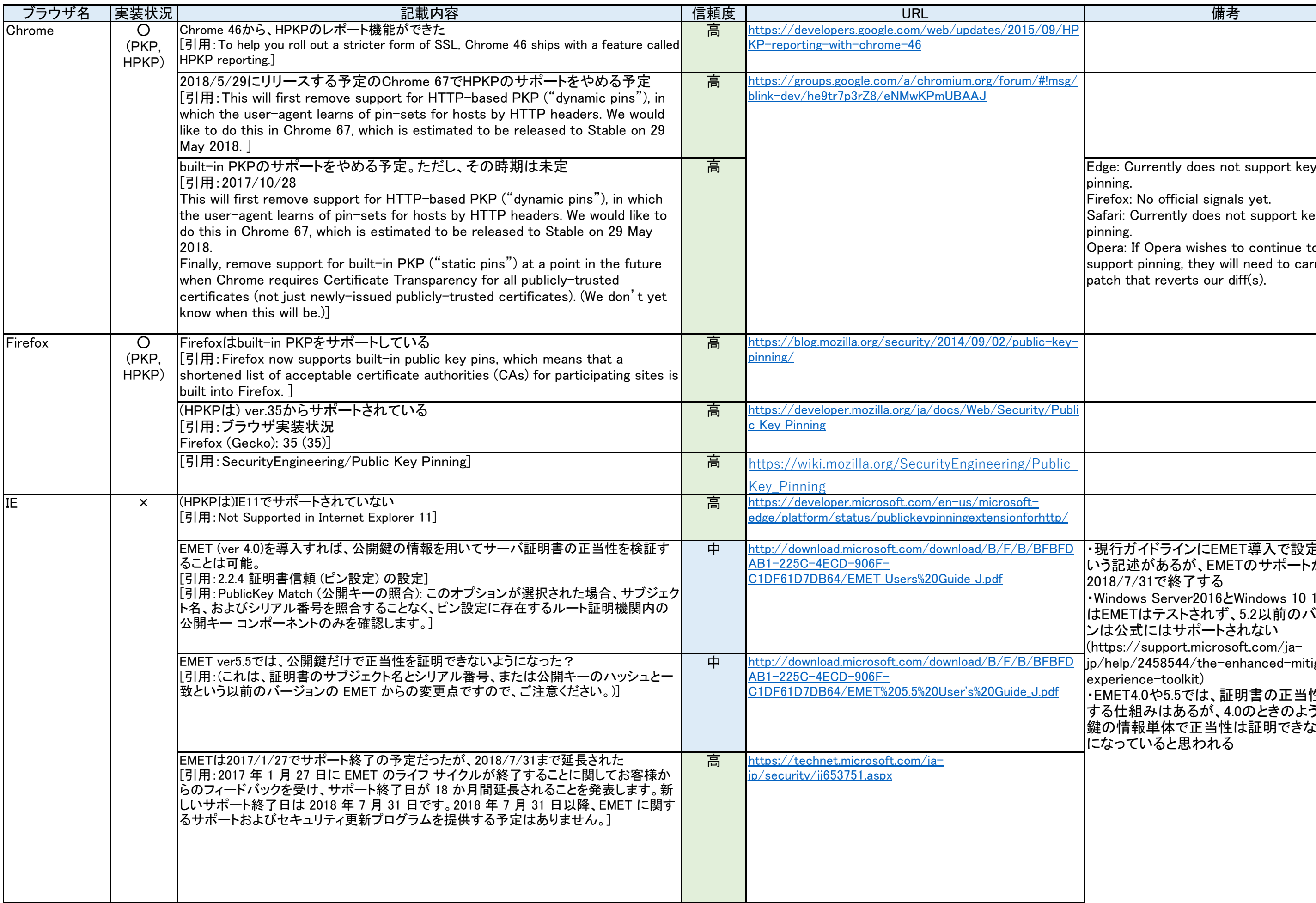

#### 添付資料4 SSL/TLS実装状況調査 わかります こころには こころには かいしん かいしょう 調査結果(8) (HSTSなど)

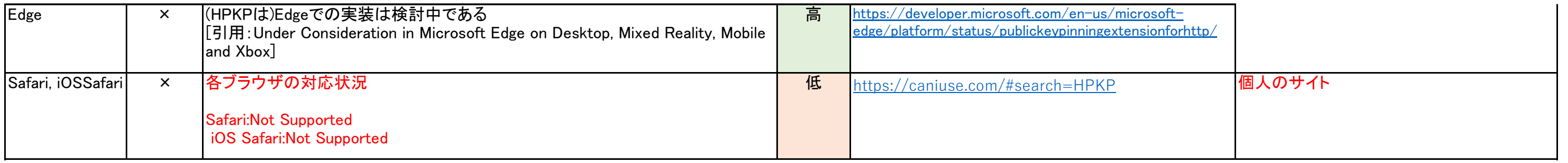

■OS

### ■OS(モバイル)

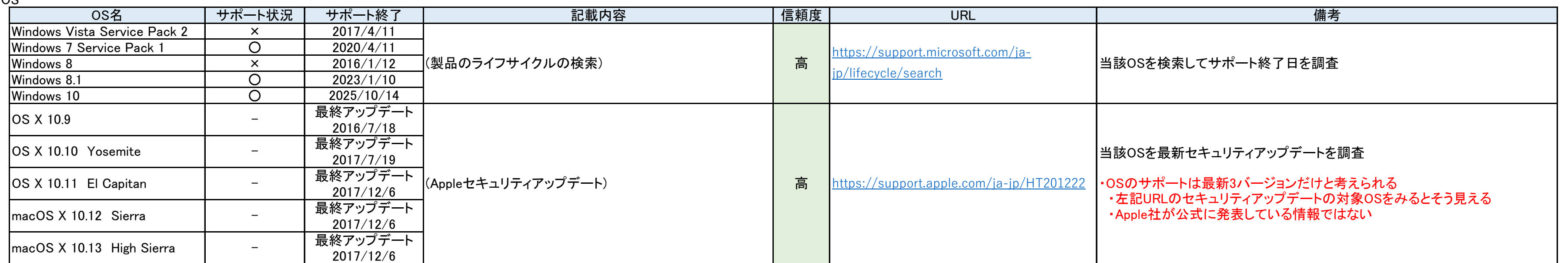

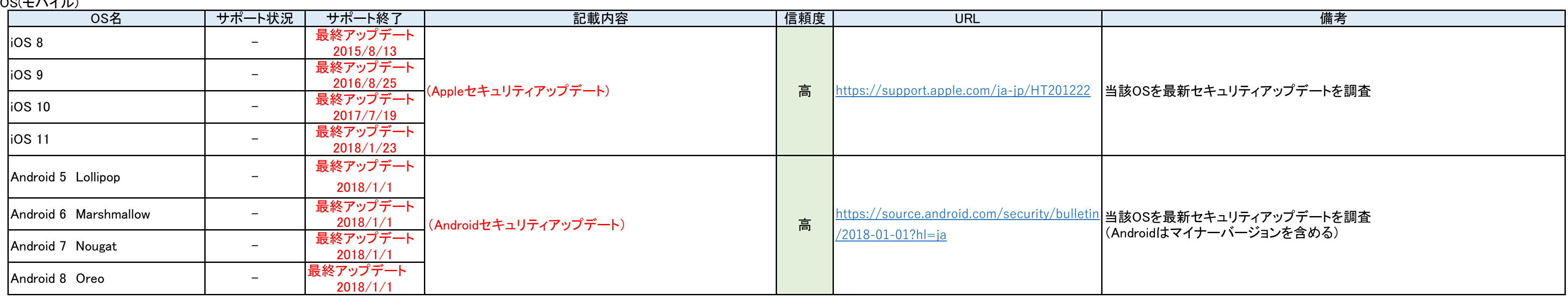

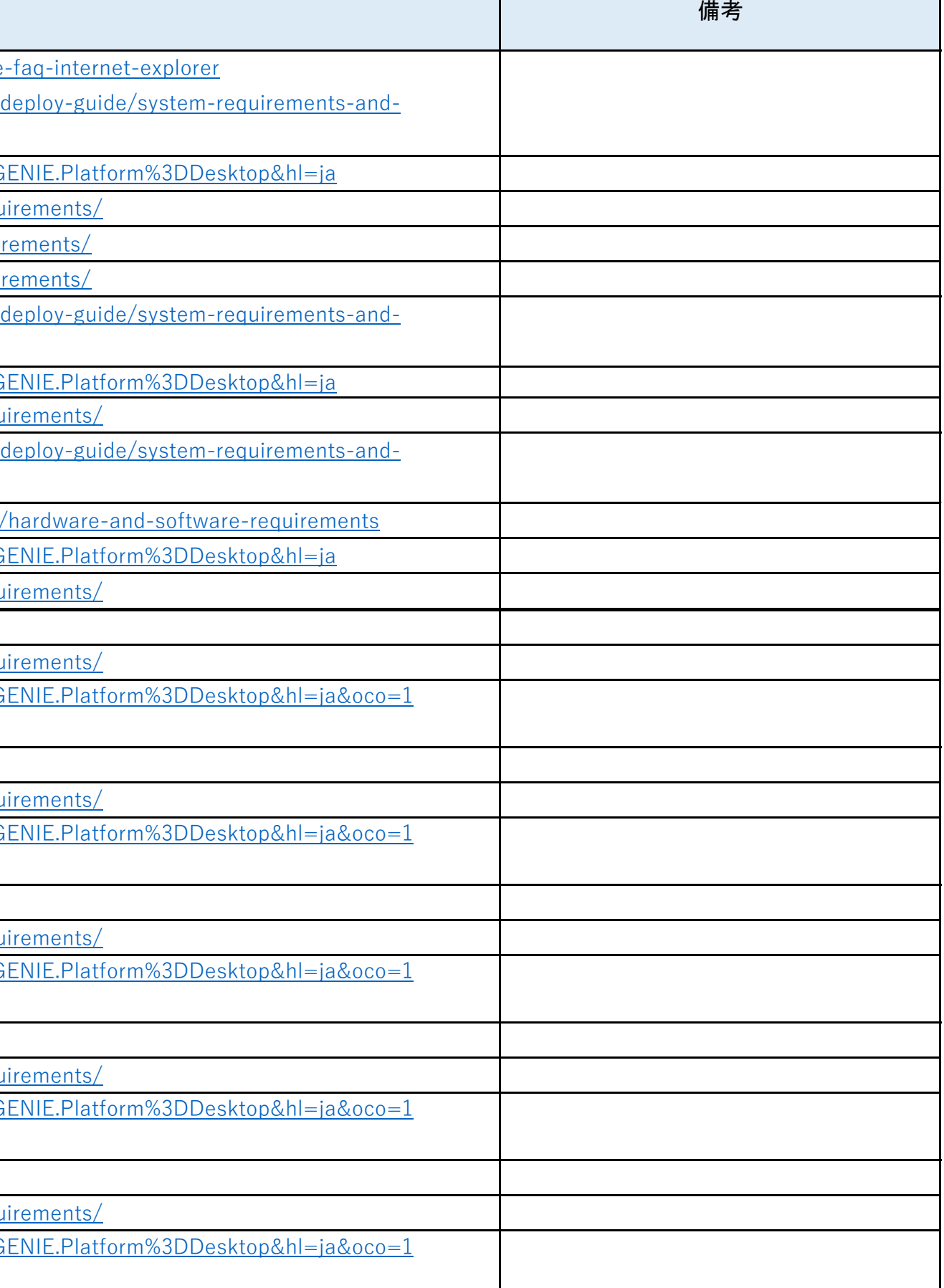

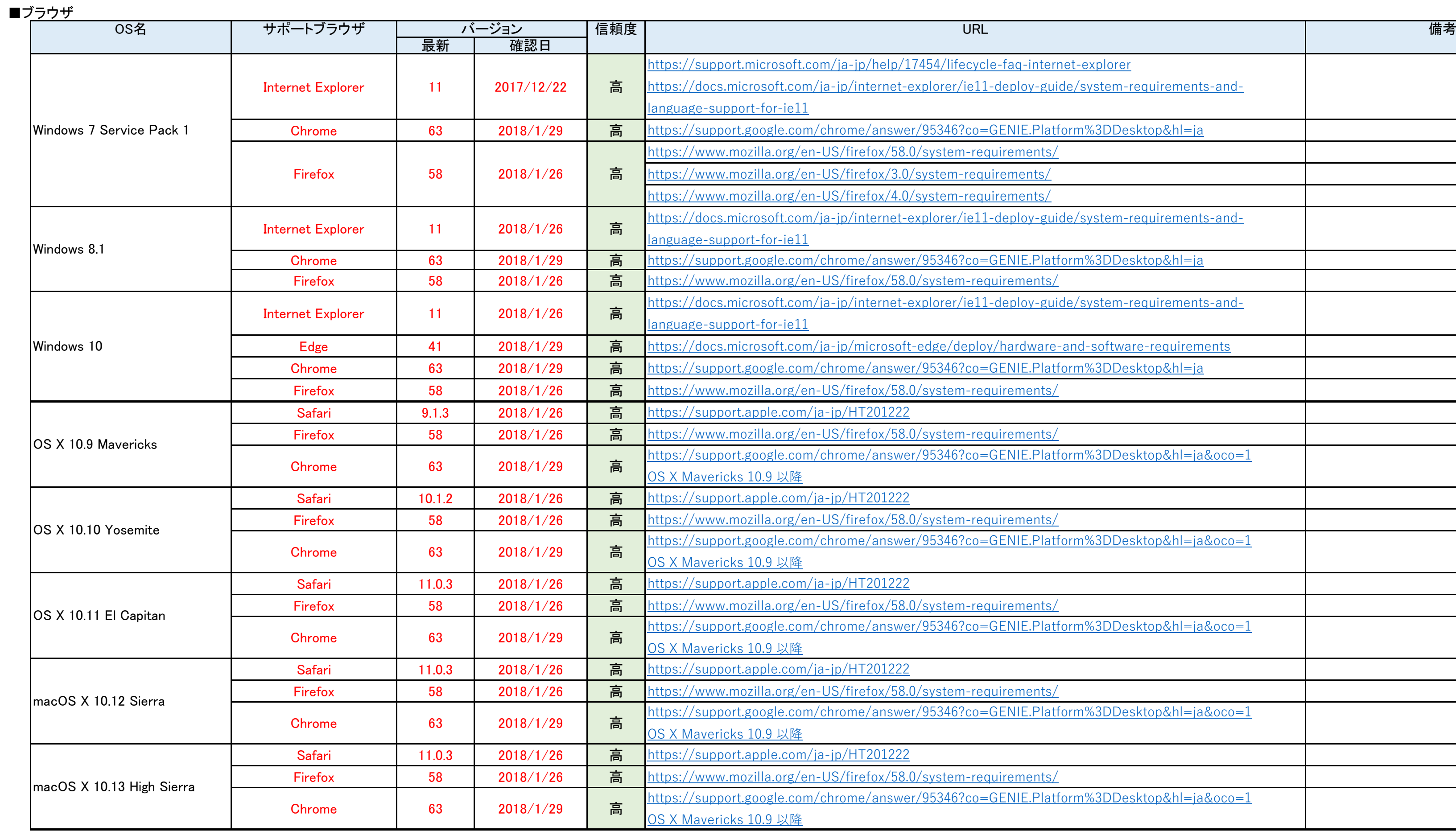

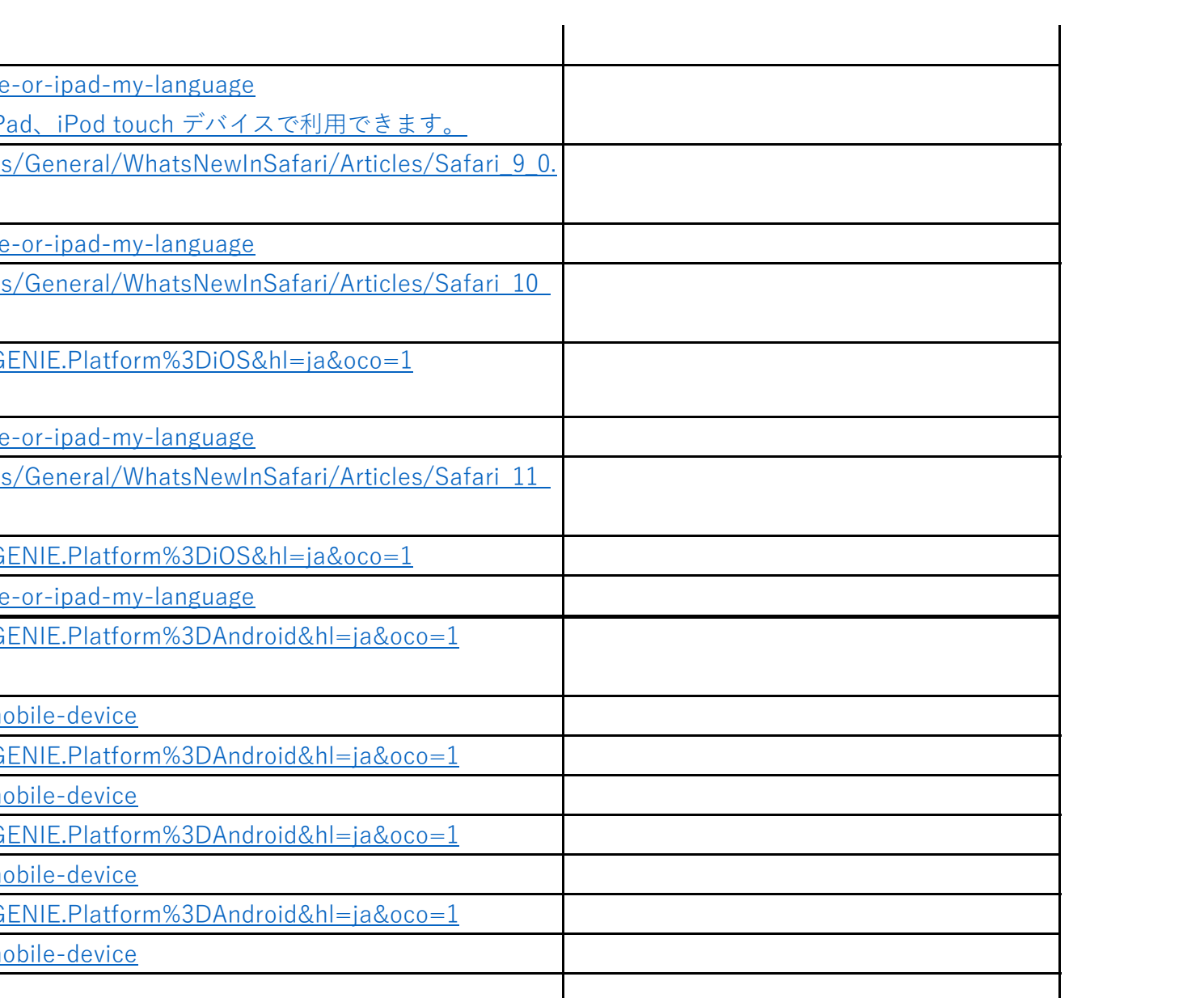

### 添付資料4 SSL/TLS実装状況調査 ファイル コンピューティング あいじゅう こうしょう かいしょう かいしょう 調査結果(8) (ブラウザ)

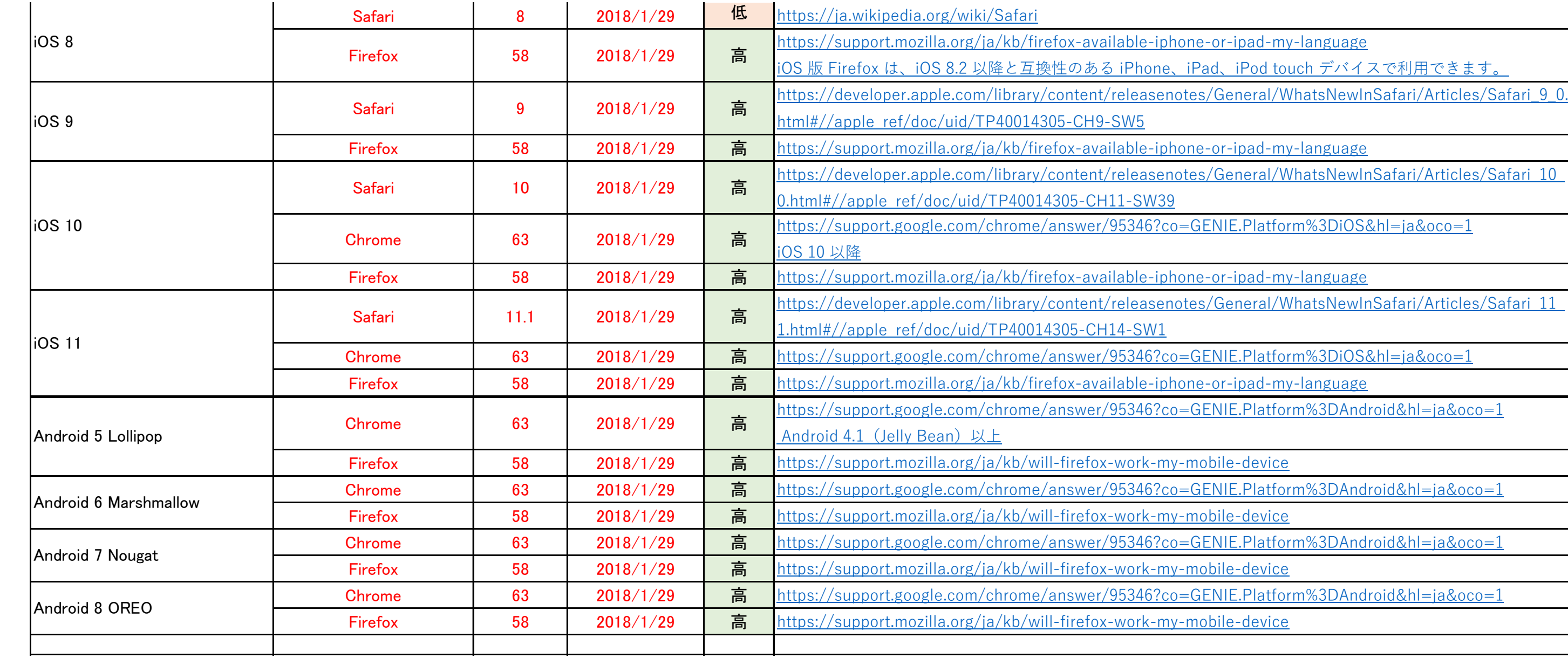

#### ■公式サイト一覧

#### ・ 「調査結果(8) (TLS実装率)」

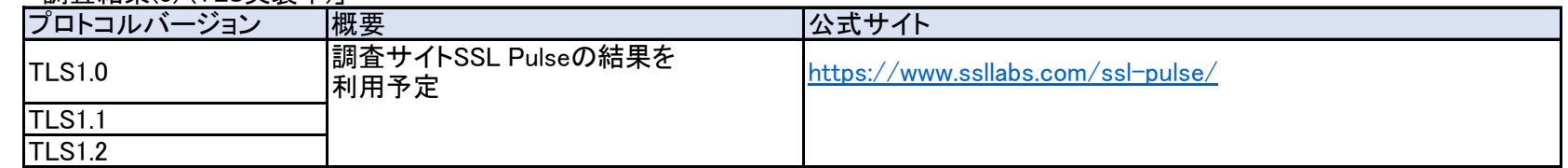

#### ・ 「調査結果(8) (HSTSなど)」(※サーバ)

#### ・ 「調査結果(8) (HSTSなど)」(※ブラウザ)

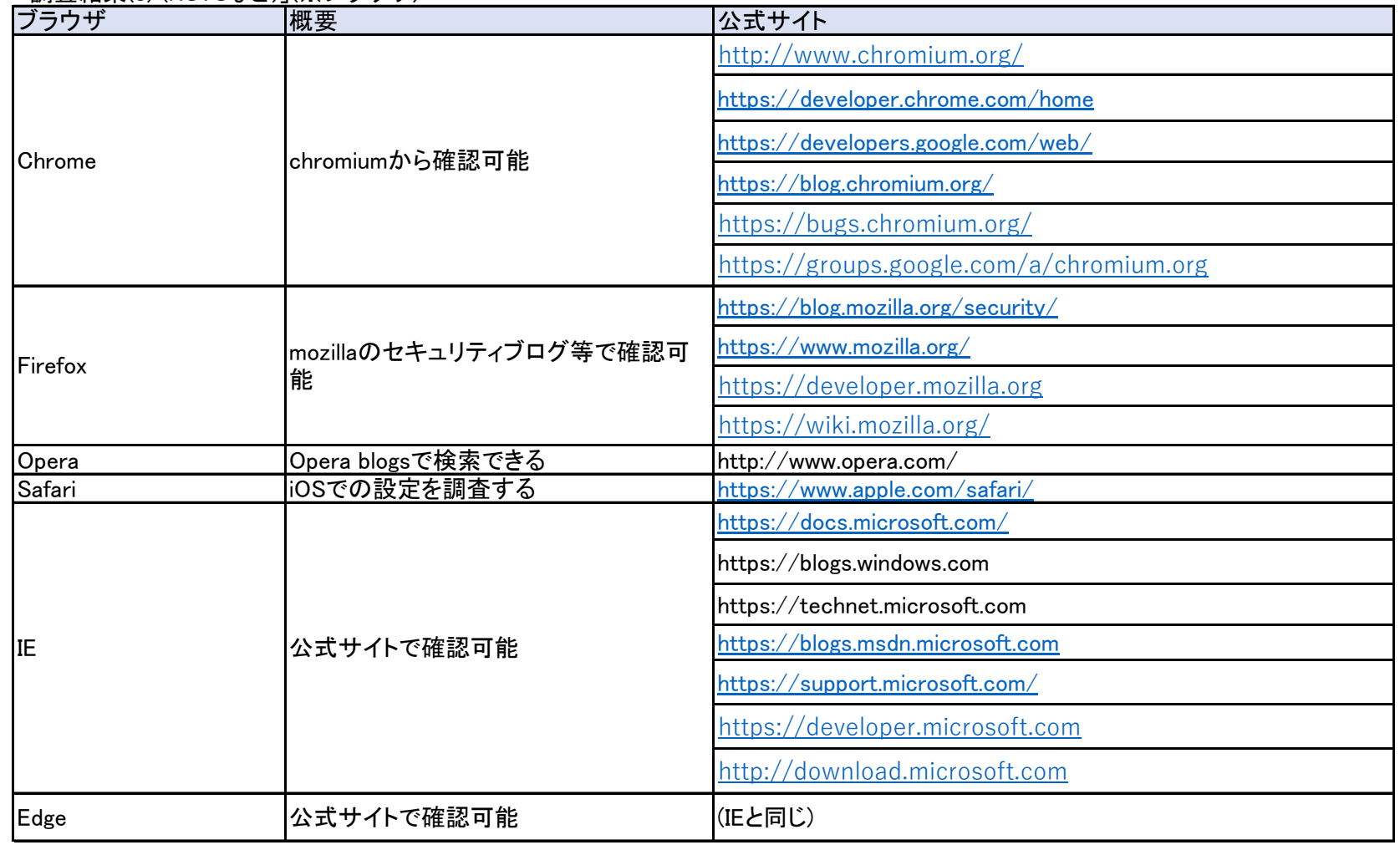

・ 「調査結果(8) (OS)」

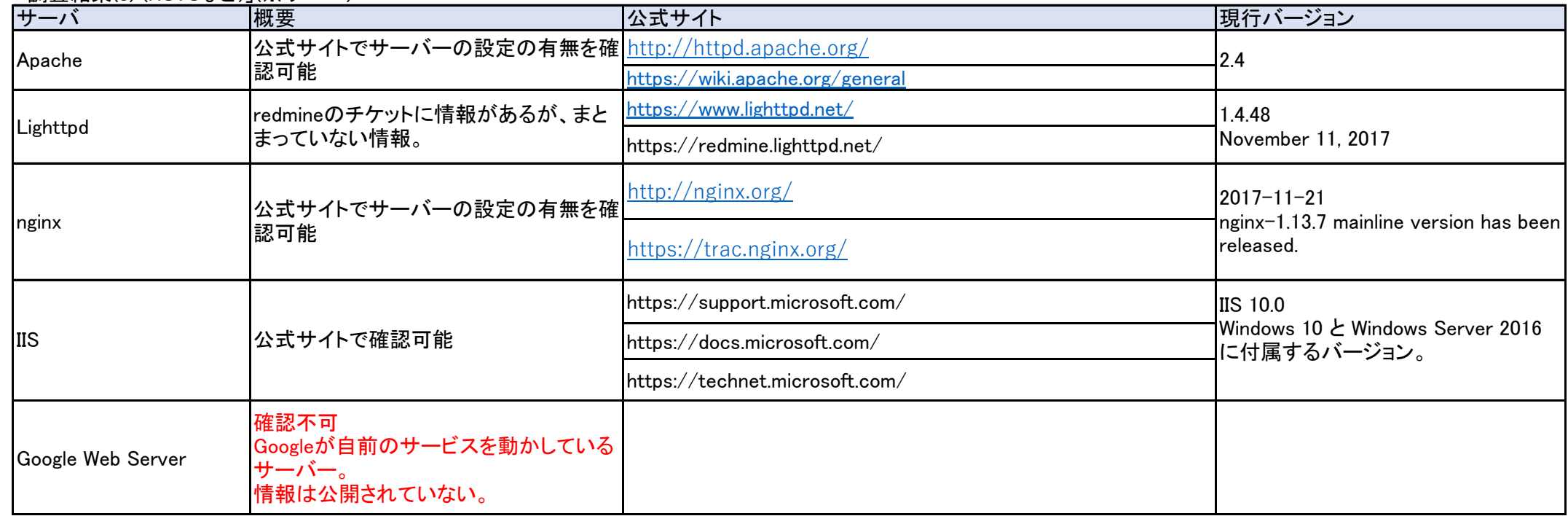

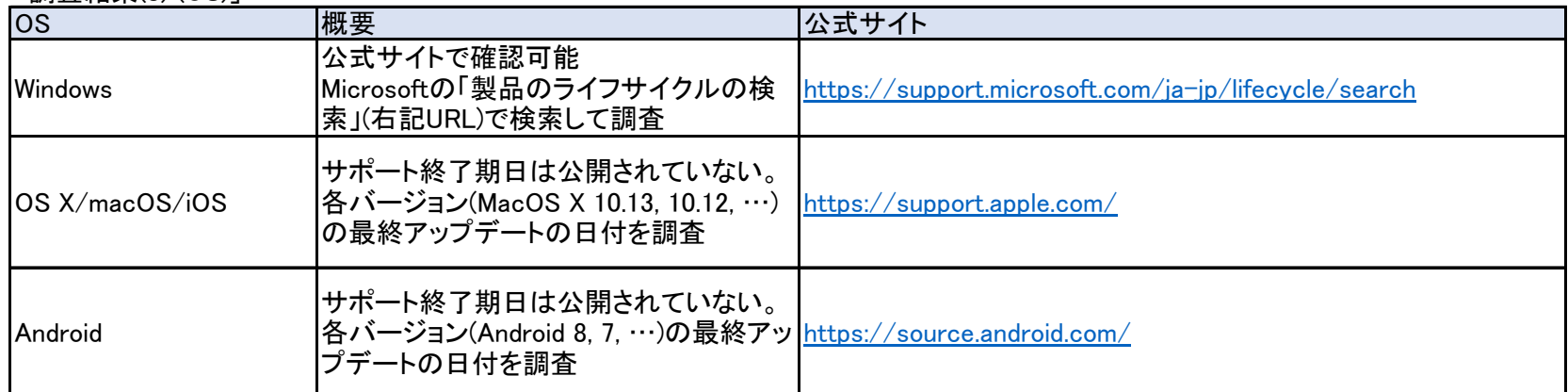

#### ・ 「調査結果(8) (ブラウザ)」

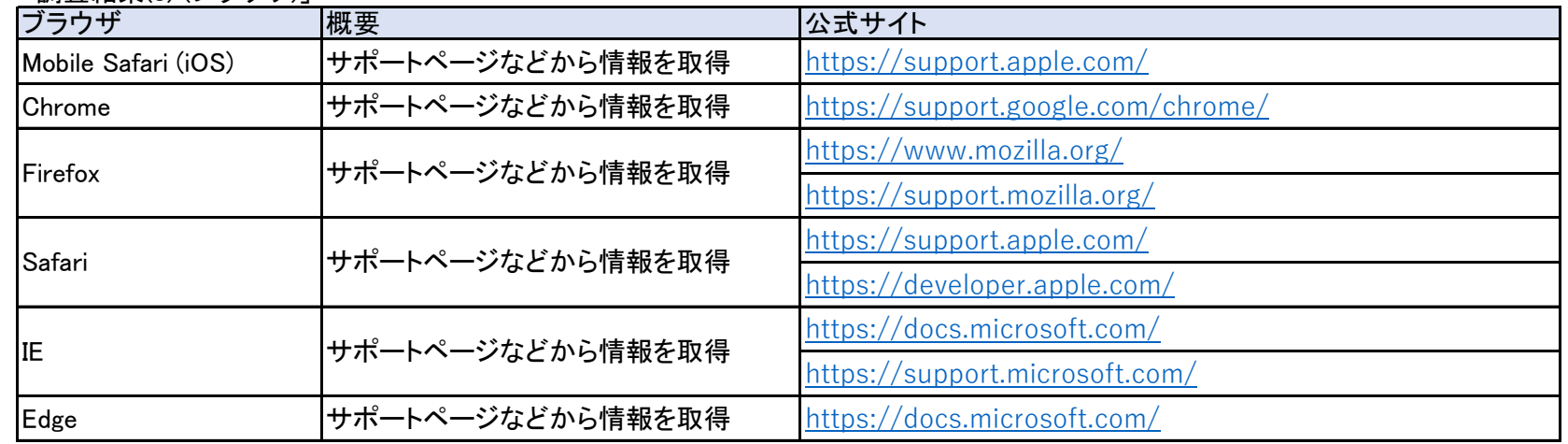